Update MachPanel REST API (Updated 10 June 2025) for MachPanel Build 8.0.32

## **Summary**

This article guides how to update MachPanel REST API

## **Prerequisites**

MachPanel REST API is configured already (<u>How to configure?</u>)

## **Important Note:**

Update MachPanel REST API (Updated 10 June 2025) for build version 8.0.32

Do note that if REST API is installed by MachPanel installer under C:/Program Files/Machsol/RESTAPI and it is operational in your environment, then auto update will update RESTAPI files as well. Manual update is needed when RESTAPI is installed on other then default location.

## **Update process**

Please download Latest **REST-API.zip** from below link, unzip, and replace the existing files with these updated files

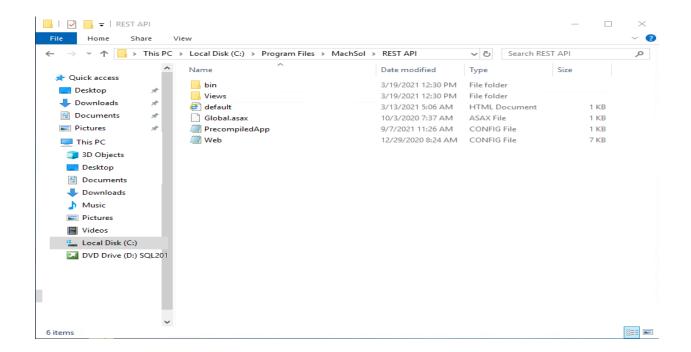

Update MachPanel REST API (Updated 10 June 2025) for MachPanel Build 8.0.32

**Note**: If you downloaded and configured MachPanel REST API After September 9th, 2024, then this update is already included.

Link: https://www.machsol.com/updates/8032/MachPanel/RESTAPI.zip

MachPanel Knowledgebase

https://kb.machsol.com/Knowledgebase/55660/Update-MachPanel-REST-API-Update...